#### МИНОБРНАУКИ РОССИИ ФЕДЕРАЛЬНОЕ ГОСУДАРСТВЕННОЕ БЮДЖЕТНОЕ ОБРАЗОВАТЕЛЬНОЕ УЧРЕЖДЕНИЕ **ВЫСШЕГО ОБРАЗОВАНИЯ** «БЕЛГОРОДСКИЙ ГОСУДАРСТВЕННЫЙ ТЕХНОЛОГИЧЕСКИЙ УНИВЕРСИТЕТ им. В.Г. ШУХОВА» (БГТУ им. В.Г. Шухова)

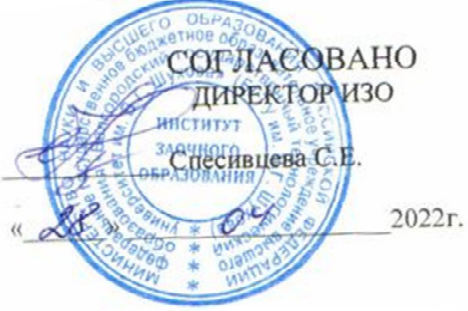

### **УТВЕРЖДАЮ** Директор института технологического оборудования и машиностроения **C.C.Латышев** 28 DONDERS  $2022r$

### РАБОЧАЯ ПРОГРАММА

лисциплины

Автоматизация подготовки управляющих программ для станков с числовым программным управлением

направление подготовки:

15.03.01 Машиностроение

Направленность образовательной программы:

Технологии, оборудование и автоматизация машиностроительных производств

Квалификация

бакалавр

Форма обучения

Заочная

Институт: Технологического оборудования и машиностроения

Выпускающая кафедра: Технологии машиностроения

Белгород  $-2022$ 

Рабочая программа составлена на основании требований:

Федерального государственного образовательного стандарта образования по направлению 15.03.01 «Машиностроение»; высшего утвержденное приказом Министерства образования и науки РФ от 09 августа 2021 г. № 727

плана учебного процесса БГТУ им. В.Г. Шухова, введенного в лействие в 2022 году.

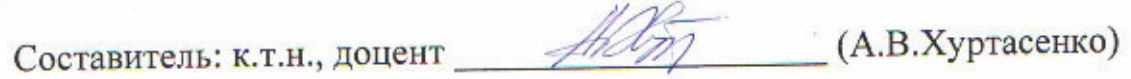

Рабочая программа обсуждена на заседании кафедры

«22» апреля 2022 г. прот. № 9

 $(T.A.$  Дуюн) Заведующий кафедрой: д-р. техн. наук, доцент

Рабочая программа одобрена методической комиссией института

2022 г. прот. №  $S$ «28» annens

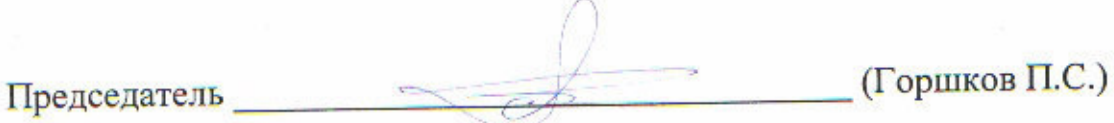

# 1. ПЛАНИРУЕМЫЕ РЕЗУЛЬТАТЫ ОБУЧЕНИЯ ПО ДИСЦИПЛИНЕ

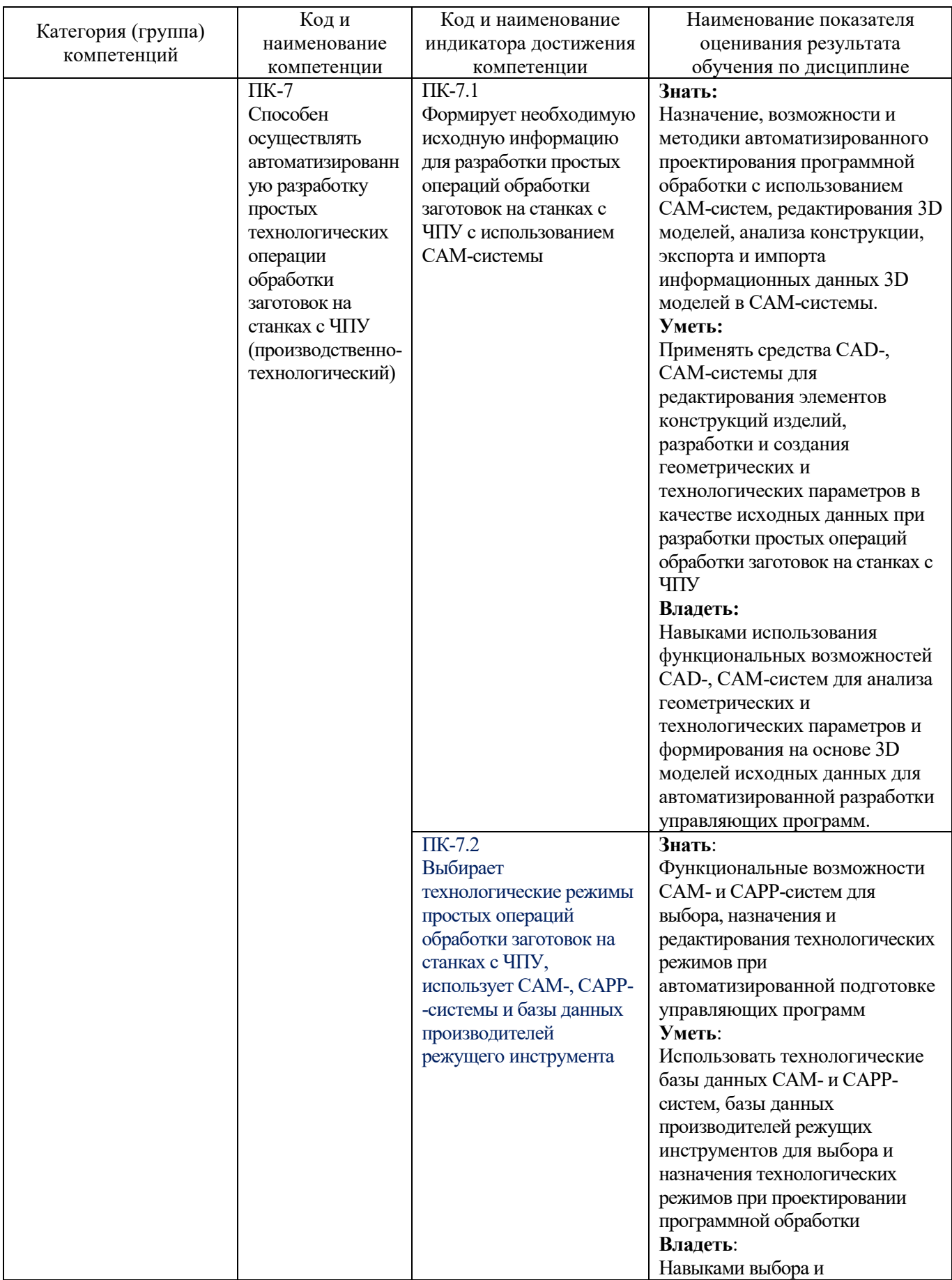

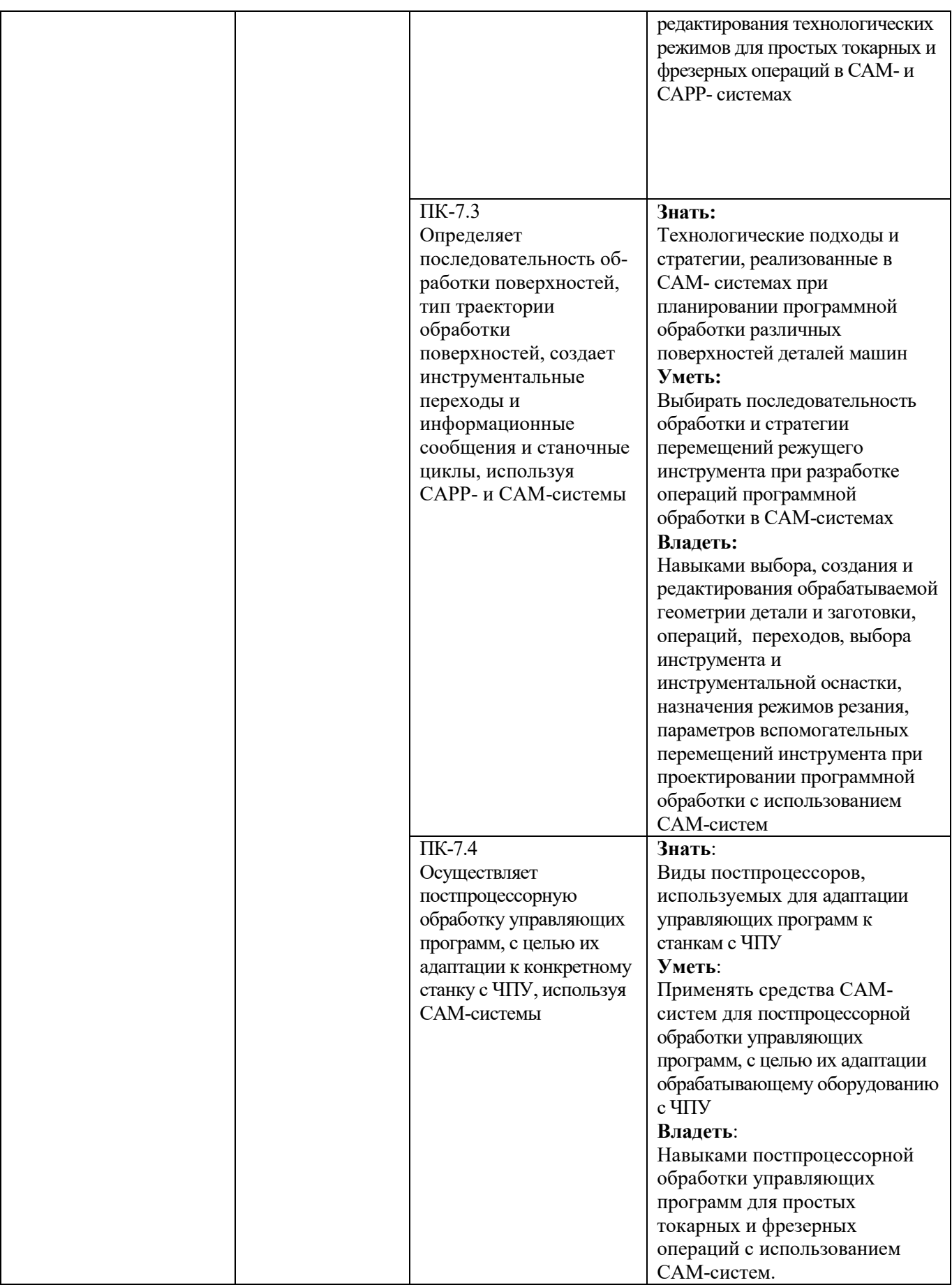

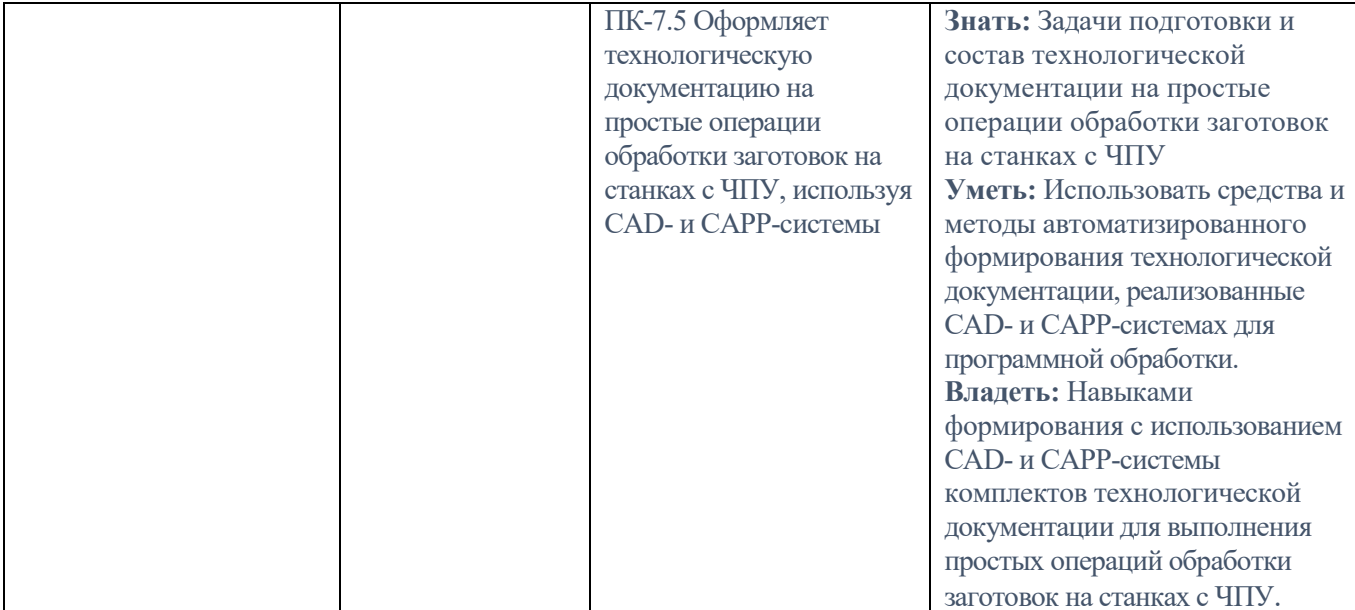

### **2. МЕСТО ДИСЦИПЛИНЫ В СТРУКТУРЕ ОБРАЗОВАТЕЛЬНОЙ ПРОГРАММЫ**

**1. Компетенция** ПК-7. Способен осуществлять автоматизированную разработку простых технологических операции обработки заготовок на станках с ЧПУ

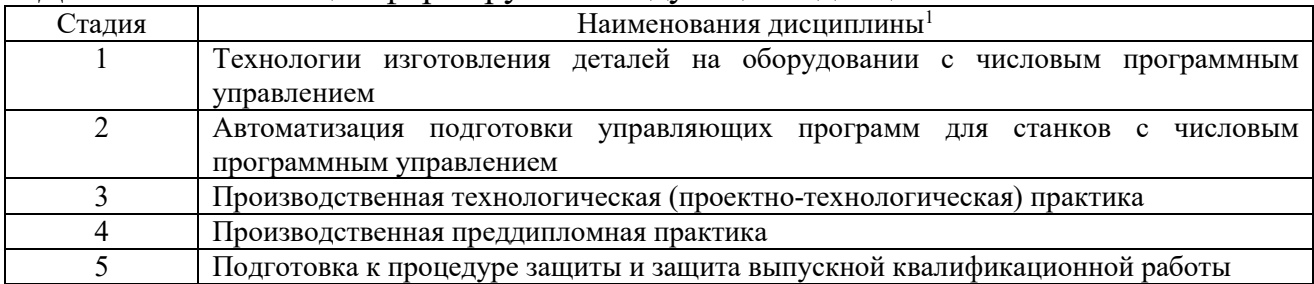

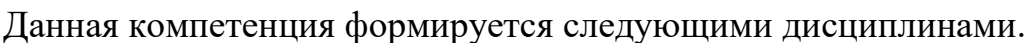

 $\overline{a}$ 

<sup>&</sup>lt;sup>1</sup> В таблице лолжны быть прелставлены все лисциплин и(или) практики, которые формируют компетенцию в соответствии с компетентностным планом. Дисциплины и(или) практики указывать в порядке их изучения по учебному плану.

### **3. ОБЪЕМ ДИСЦИПЛИНЫ**

Общая трудоемкость дисциплины составляет 4 зач. единиц, 144 часов.

Лисциплина реализуется в рамках практической подготовки<sup>2</sup>:

Форма промежуточной аттестации экзамен

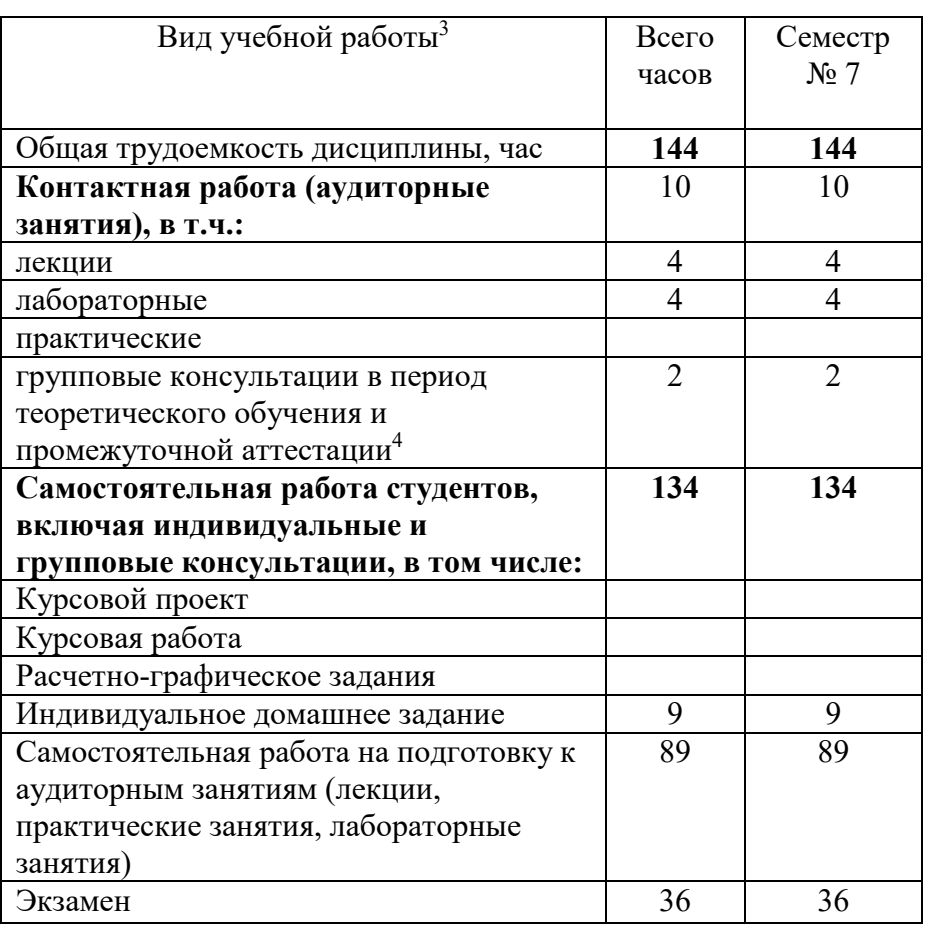

(экзамен, дифференцированный зачет, зачет)

 $\overline{a}$ 

− 36 академических часов самостоятельной работы на 1 экзамен

 $^2$  если лиспиплина не реализуется в рамках практической полготовки – прелложение убрать

 $3$  в соответствии с ЛНА предусматривать

<sup>−</sup> не менее 0,5 академического часа самостоятельной работы на 1 час лекций,

<sup>−</sup> не менее 1 академического часа самостоятельной работы на 1 час лабораторных и практических занятий,

<sup>−</sup> 54 академических часов самостоятельной работы на 1 курсовой проект, включая подготовку проекта, индивидуальные консультации и защиту

<sup>−</sup> 36 академических часов самостоятельной работы на 1 курсовую работу, включая подготовку работы, индивидуальные консультации и защиту

<sup>−</sup> 18 академических часов самостоятельной работы на 1 расчетно-графическую работу, включая подготовку работы, индивидуальные консультации и защиту

<sup>−</sup> 9 академических часов самостоятельной работы на 1 индивидуальное домашнее задание, включая подготовку задания, индивидуальные консультации и защиту

<sup>−</sup> не менее 2 академических часов самостоятельной работы на консультации в период теоретического обучения и промежуточной аттестации

<sup>4</sup> включают предэкзаменационные консультации (при наличии), а также текущие консультации из расчета 10% от лекционных часов (приводятся к целому числу)

# **4. СОДЕРЖАНИЕ ДИСЦИПЛИНЫ**

# **4.1 Наименование тем, их содержание и объем**

# **Курс 5 Семестр 10**

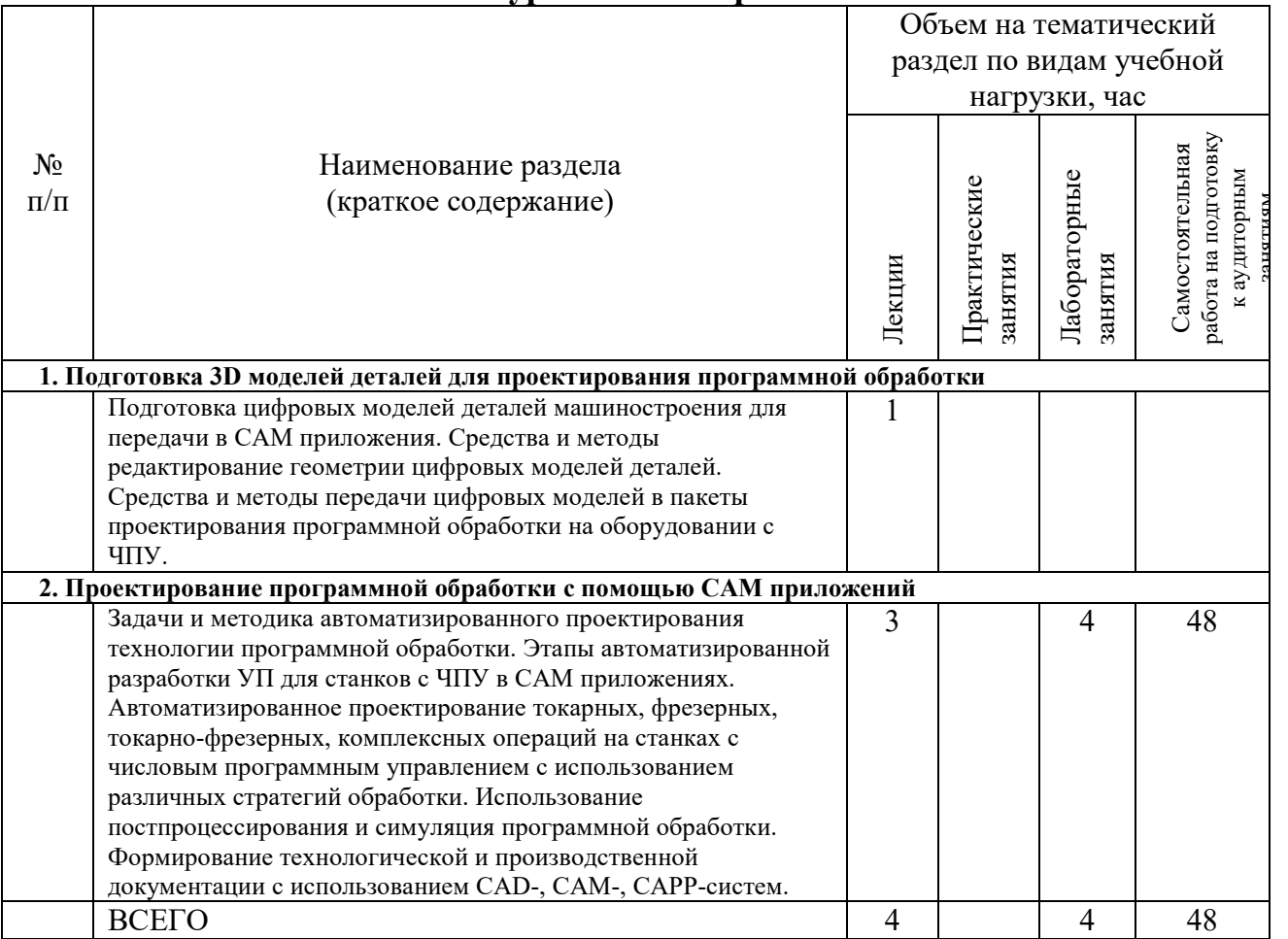

#### **4.2.** С**одержание практических (семинарских) занятий**

Практические занятия учебным планом не предусмотрены

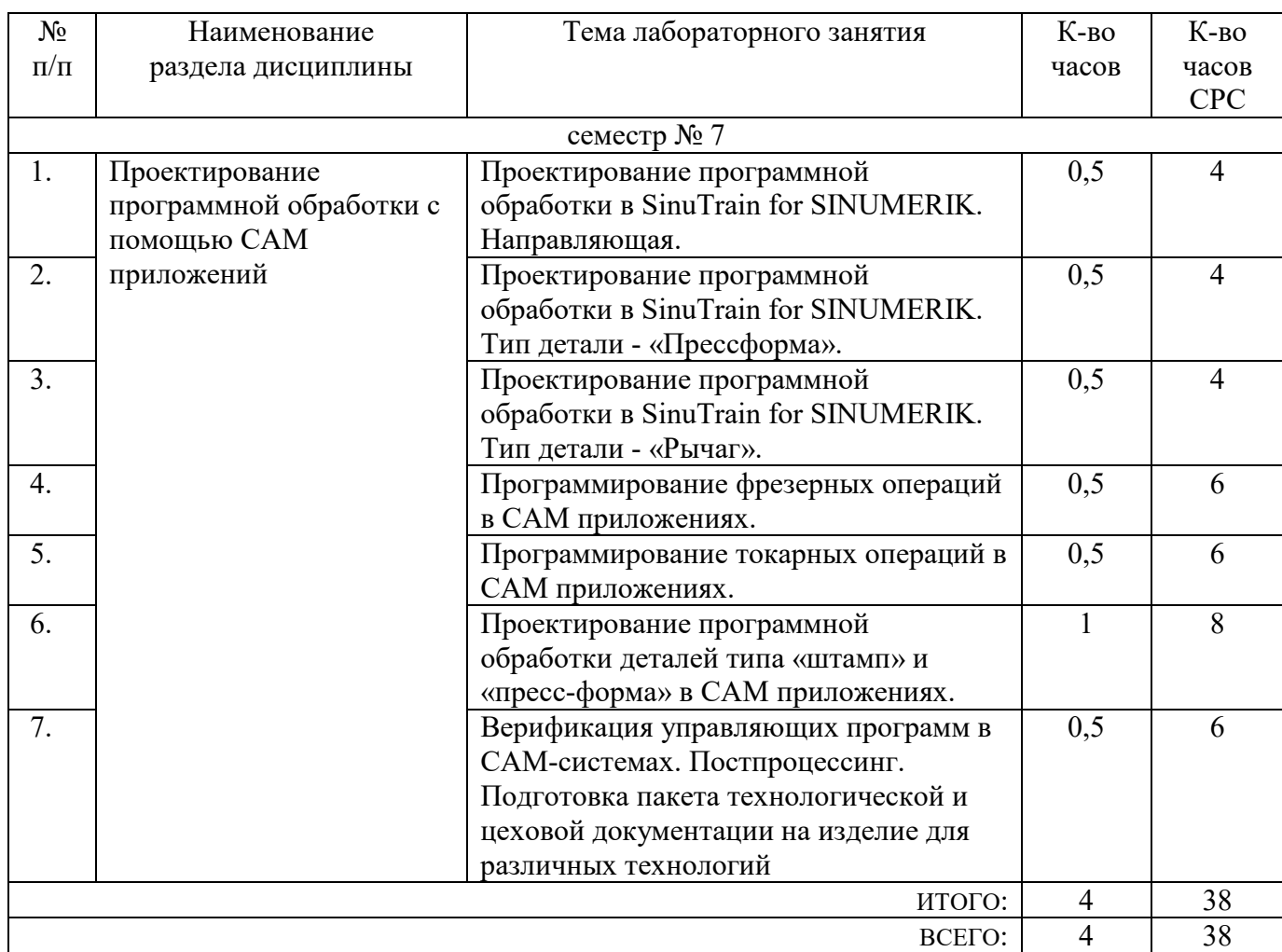

#### **4.3. Содержание лабораторных занятий**

#### **4.4. Содержание курсового проекта/работы**

Не предусмотрено учебным планом

#### **4.5. Содержание расчетно-графического задания, индивидуальных домашних заданий**

Целью ИДЗ по дисциплине «Автоматизация подготовки управляющих программ для станков с числовым программным управлением» является углубление и расширение теоретических, закрепление практических навыков решения задач подготовки управляющих программ для станков с ЧПУ с использованием CAM систем. Выполнение ИДЗ является самостоятельной комплексной работой студента.

ИДЗ включает следующие разделы: анализ возможности применения выбранной САМ системы для автоматизации подготовки управляющей программы для станка с ЧПУ, описание методики применения выбранной системы для конкретного вида детали; разработка управляющей программы в соответствии с принятой методикой и этапами проектирования (создание операций, инструмента, выбор стратегий обработки, задание технологических режимов, генерация траектории перемещения каждого инструмента, проверка траектории, постпроцессирование, формирование текста управляющей программы для выбранной системы ЧПУ), формирование технологической и производственной документации.

Расчетно-пояснительная записка должна содержать не более 20 страниц текста (вместе с рисунками, таблицами, схемами и т.п.) и приложения.

Графическая часть должна содержать чертеж детали, заготовки (при необходимости), плакат с представлением этапов подготовки управляющей программы для станка с ЧПУ. Объем графической части должен быть не более 1 листа формата А2.

В приложении приводится комплект технологической документации для программной обработки. Файл технологии программной обработки и УП вместе с комплектом документации представляется также в цифровом виде.

### **5. ОЦЕНОЧНЫЕ МАТЕРИАЛЫ ДЛЯ ПРОВЕДЕНИЯ ТЕКУЩЕГО КОНТРОЛЯ, ПРОМЕЖУТОЧНОЙ АТТЕСТАЦИИ**

### **5.1. Реализация компетенций**

**1 Компетенция** ПК-7. Способен осуществлять автоматизированную разработку простых технологических операции обработки заготовок на станках с ЧПУ

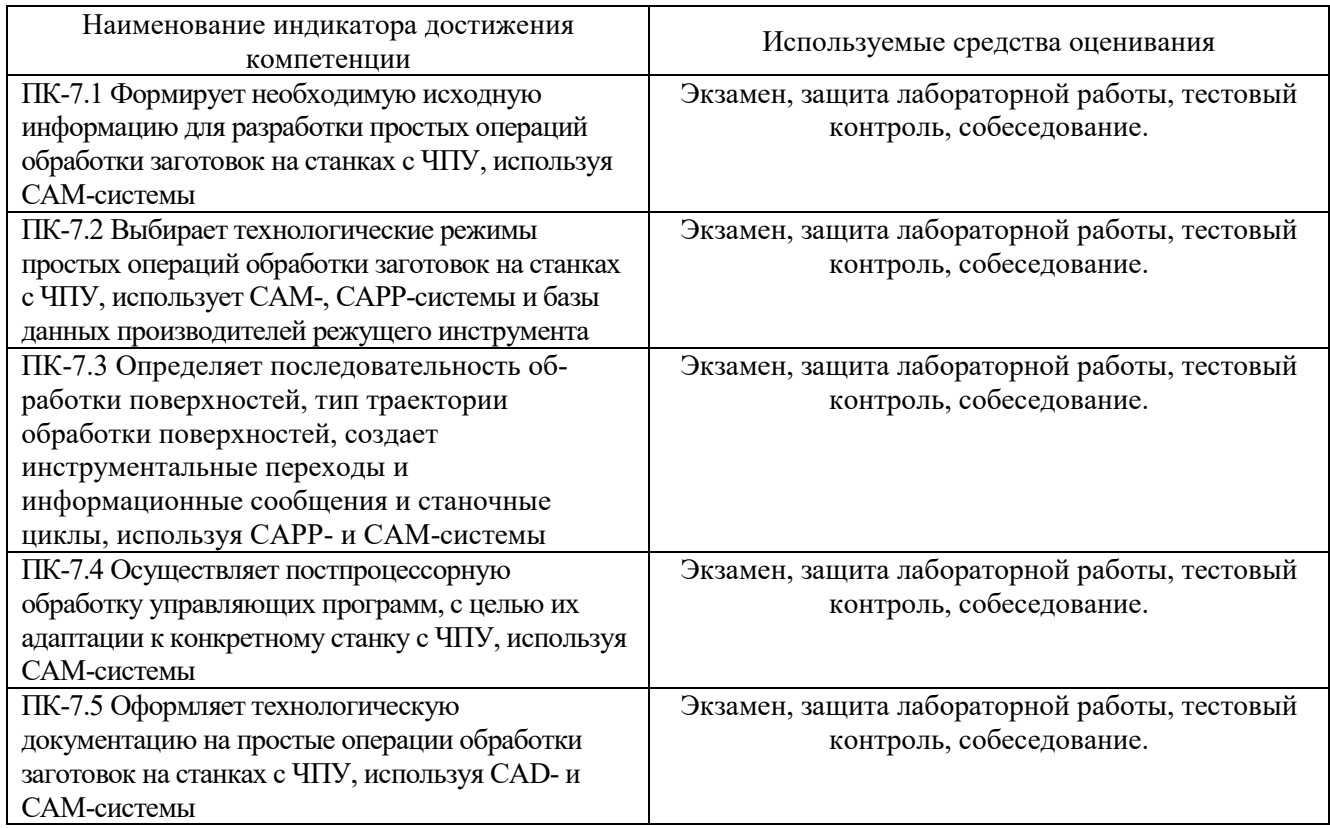

## **5.2. Типовые контрольные задания для промежуточной аттестации**

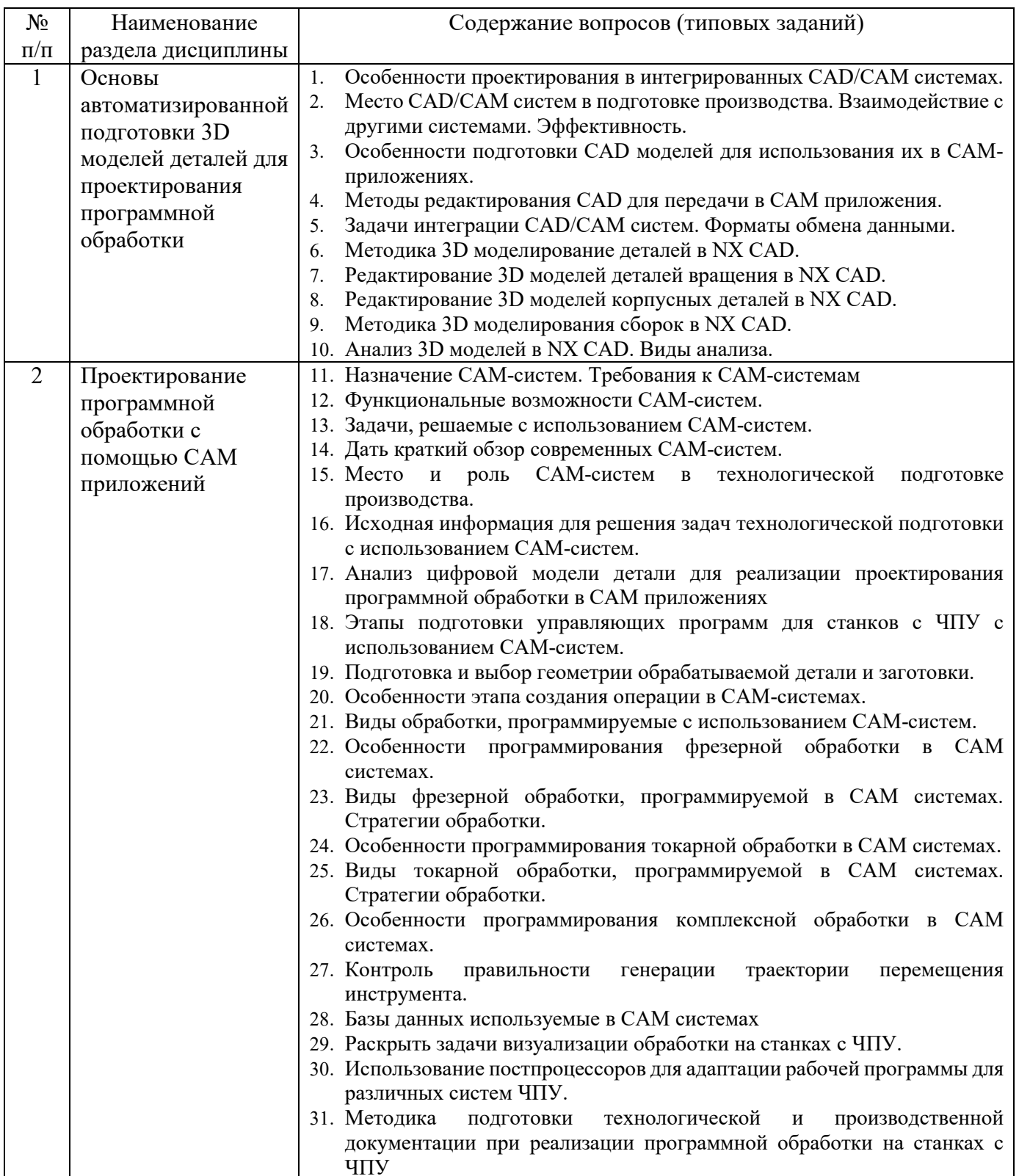

### **5.2.1. Перечень контрольных вопросов (типовых заданий) для экзамена / дифференцированного зачета / зачета**

#### **5.2.2. Перечень контрольных материалов для защиты курсового проекта/ курсовой работы**

Не предусмотрено учебным планом

### **5.3. Типовые контрольные задания (материалы) для текущего контроля в семестре**

**Текущий контроль** осуществляется в течение семестра в форме выполнения и защиты лабораторных работ, а также этапов выполнения курсовой работы. Примерный перечень контрольных вопросов для защиты лабораторных работ представлен в таблице.

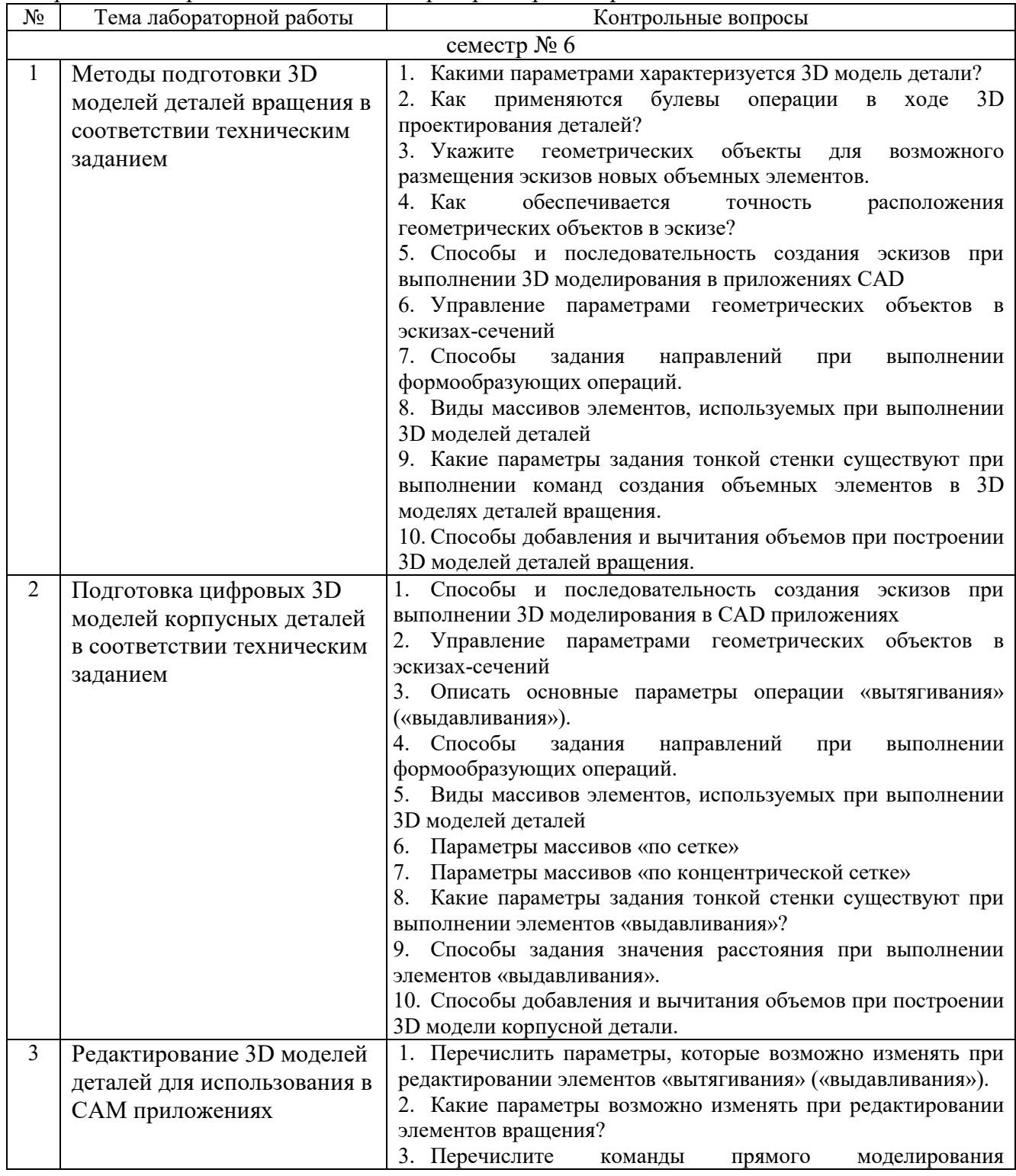

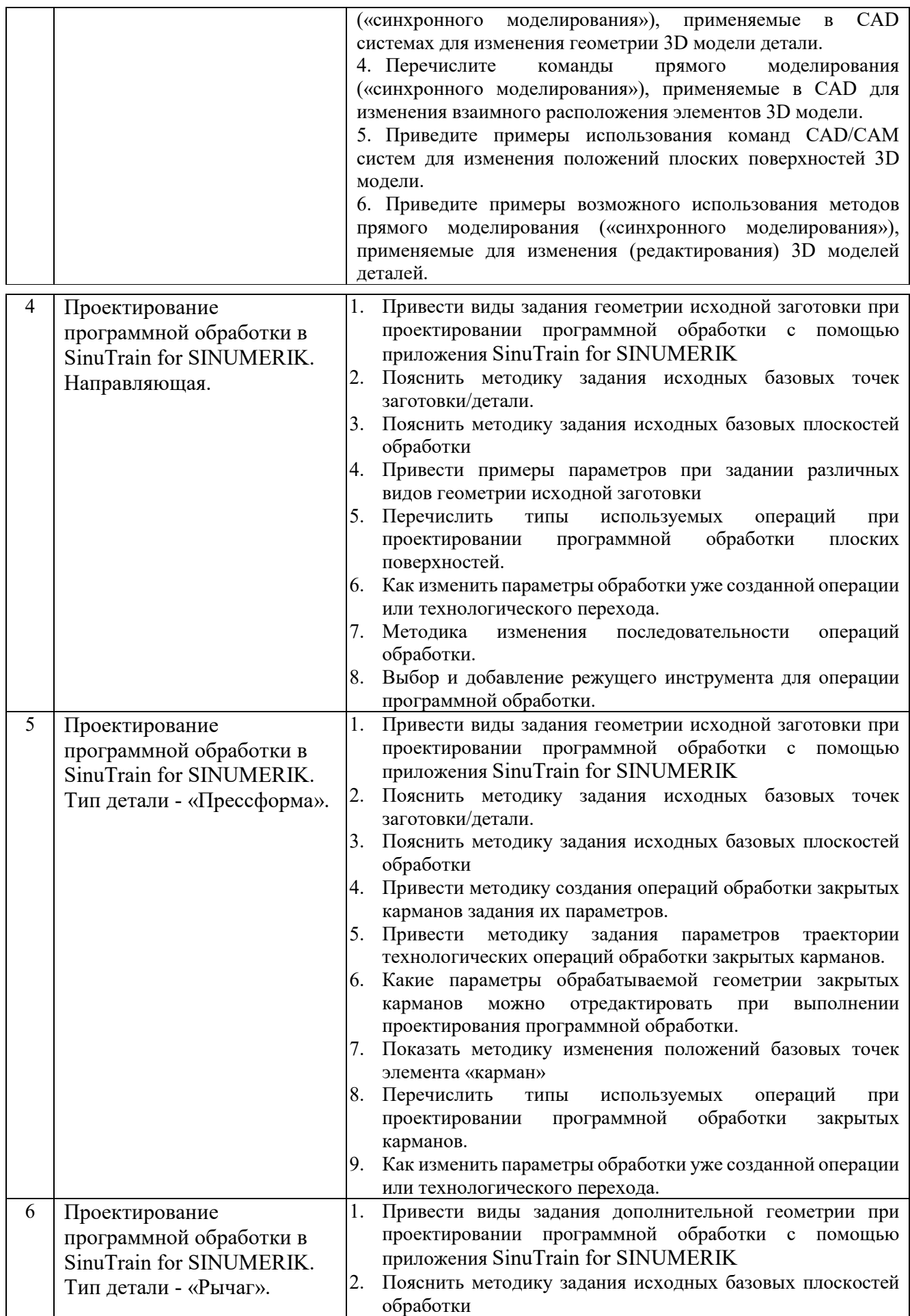

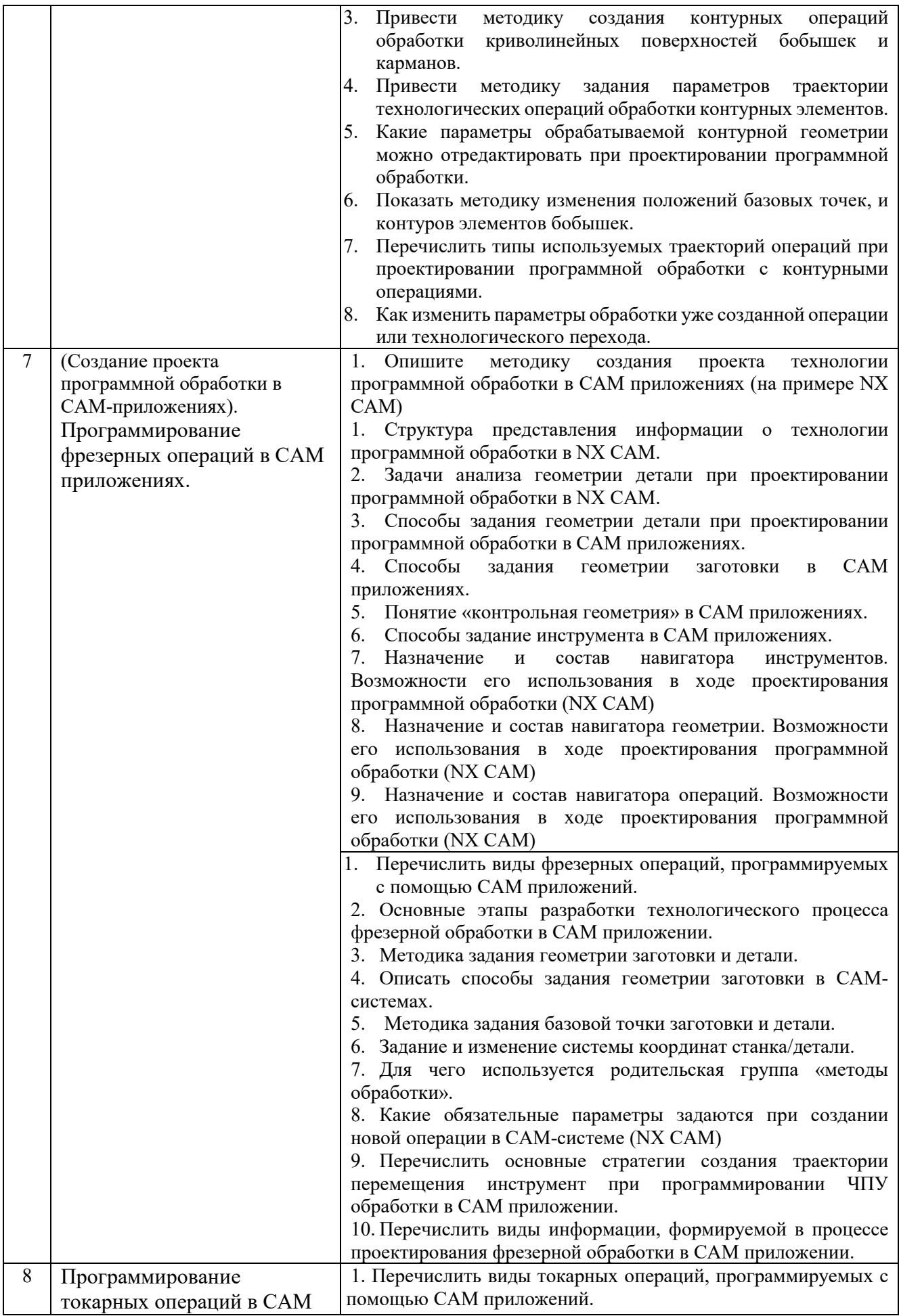

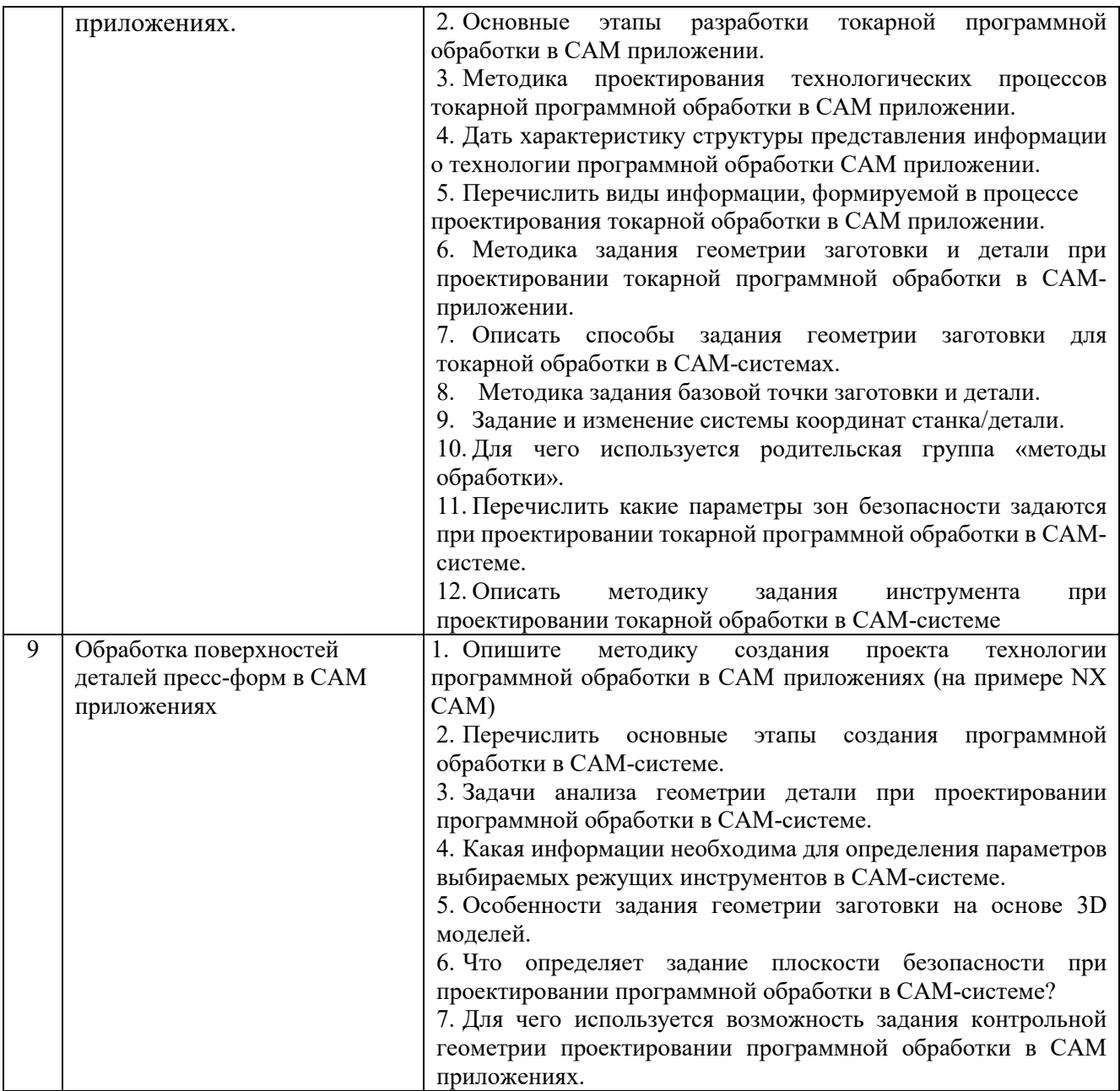

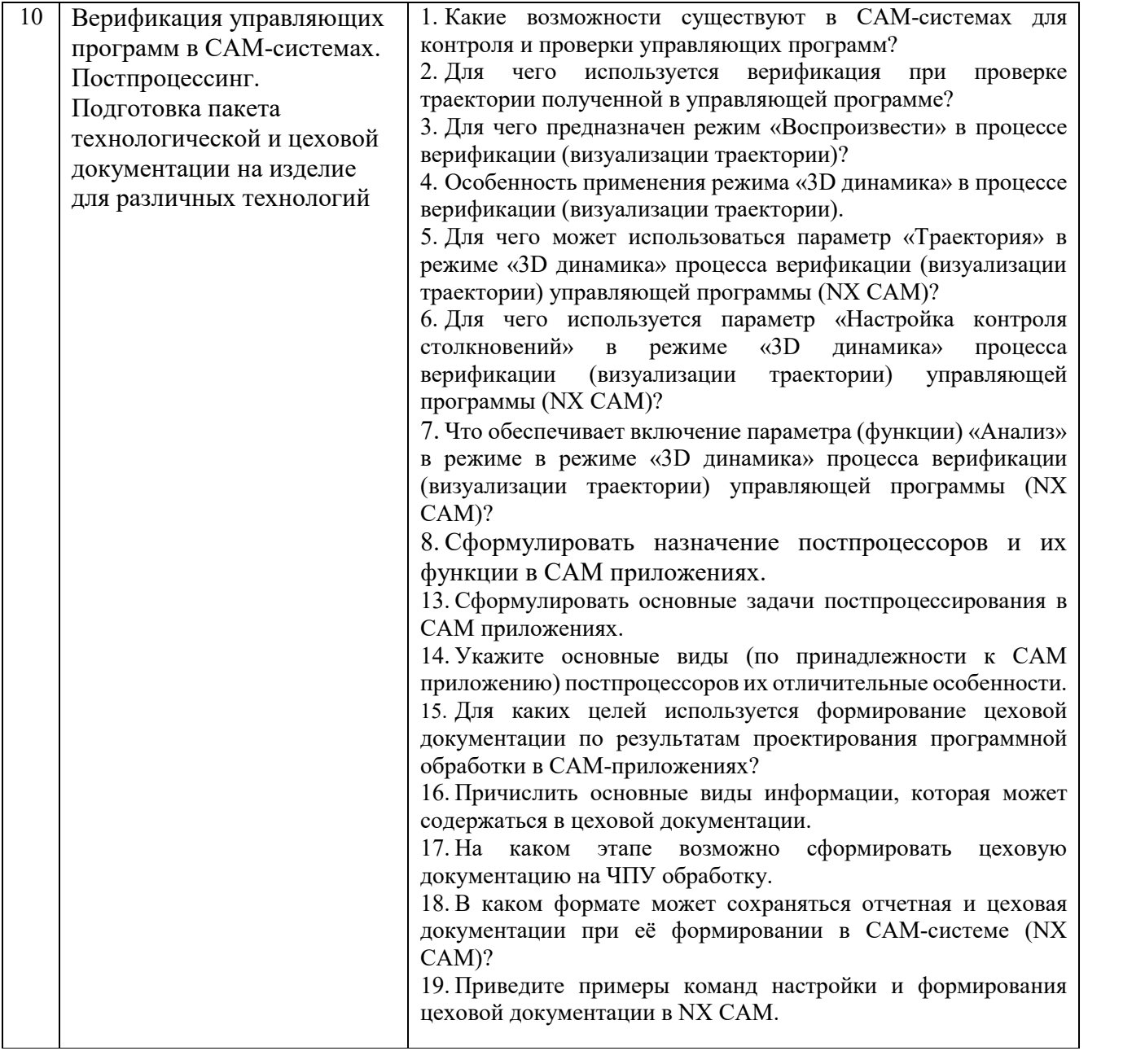

### 5.4. Описание критериев оценивания компетенций и шкалы оценивания

При промежуточной аттестации в форме экзамена, используется следующая шкала оценивания: 2 - неудовлетворительно, 3 - удовлетворительно, 4 - хорошо, 5 – отлично<sup>5</sup>.

При промежуточной аттестации в форме зачета используется следующая шкала оценивания: зачтено, не зачтено.

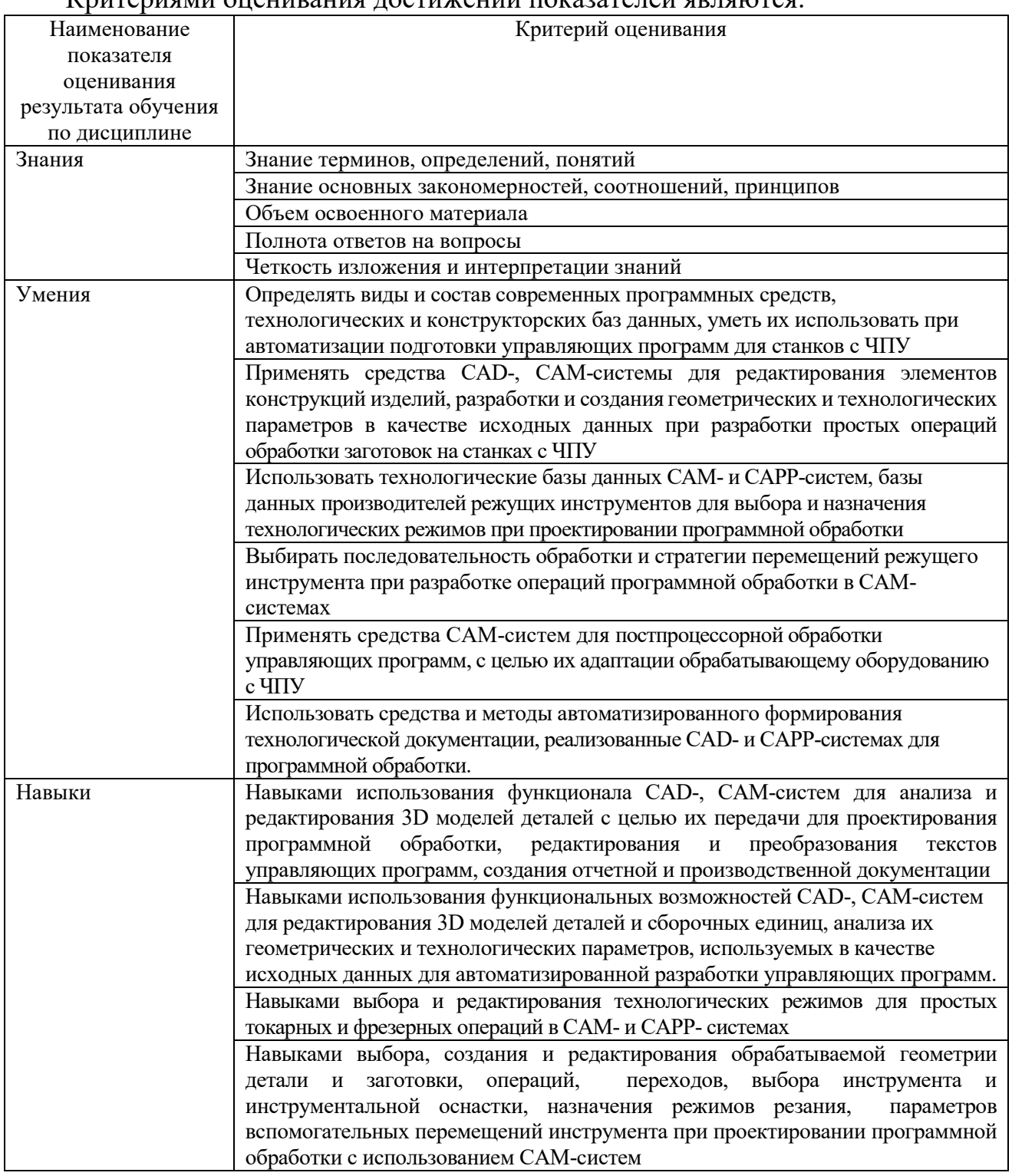

#### Критериами опенирация постижений показателей арпаются.

<sup>&</sup>lt;sup>5</sup> В ходе текущей аттестации могут быть использованы балльно-рейтинговые шкалы.

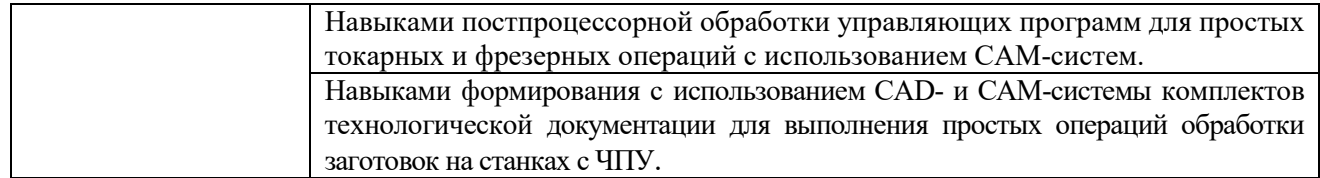

Оценка преподавателем выставляется интегрально с учётом всех показателей и критериев оценивания.

## Оценка сформированности компетенций по показателю Знания.

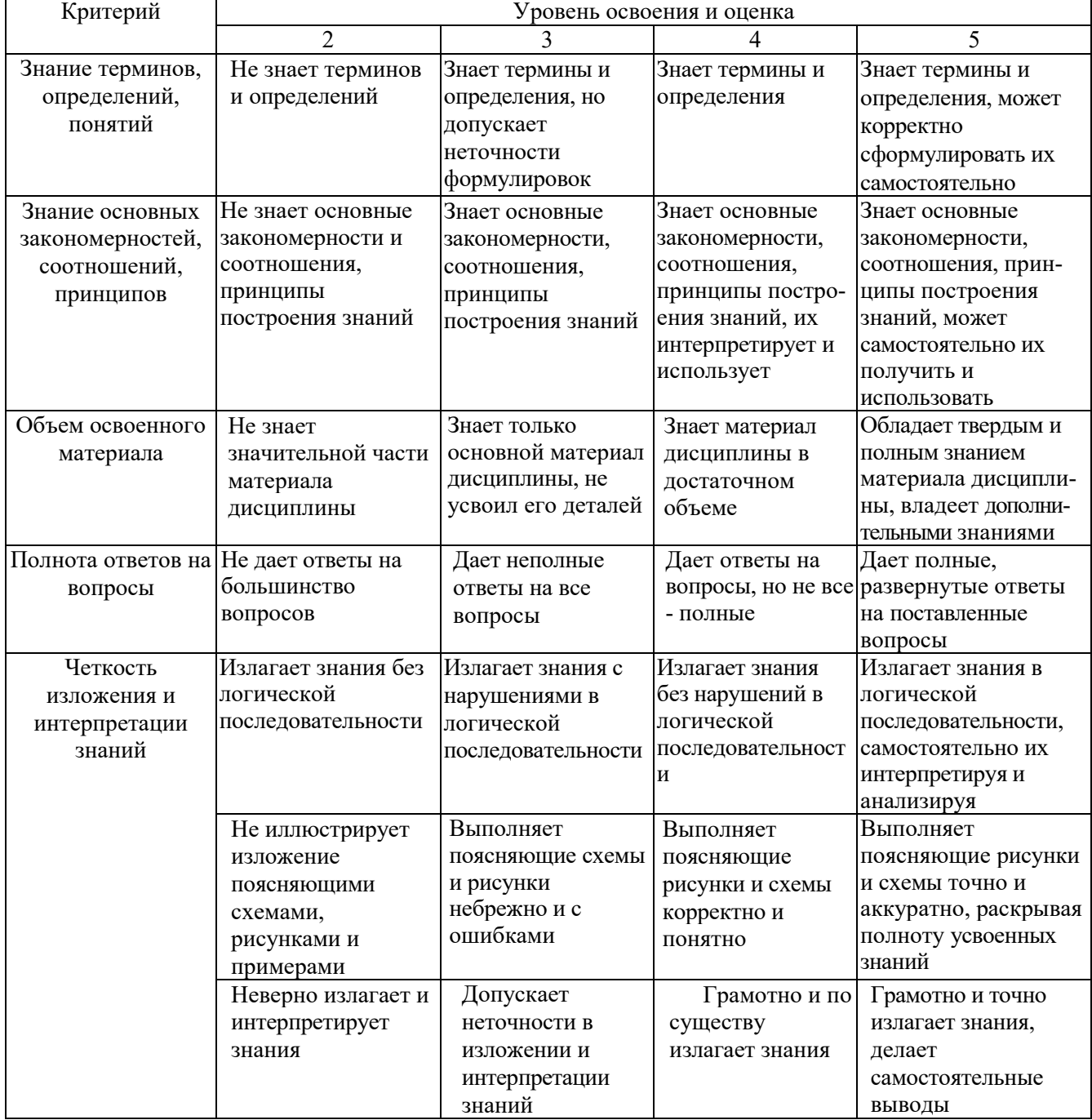

# Оценка сформированности компетенций по показателю Умения

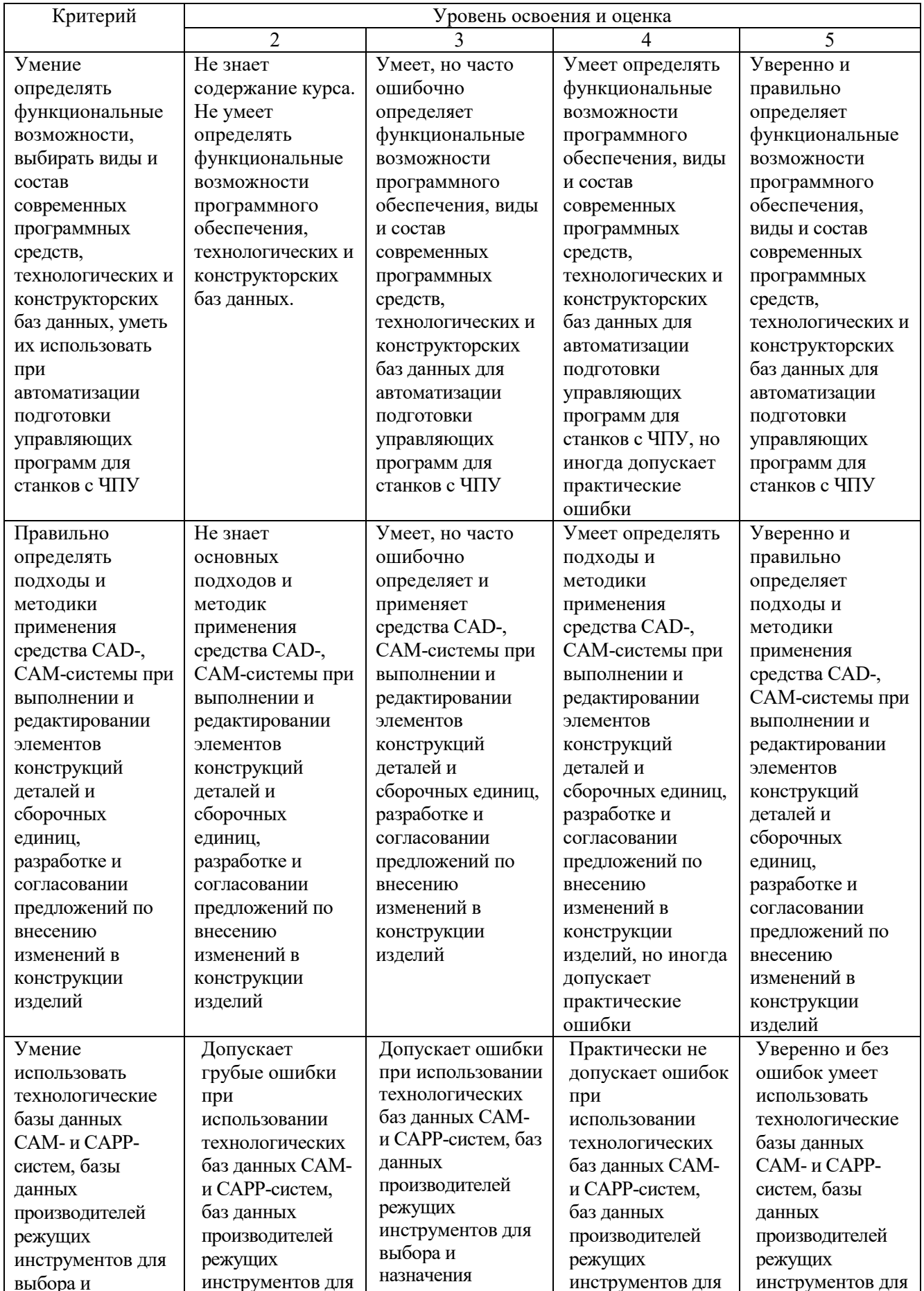

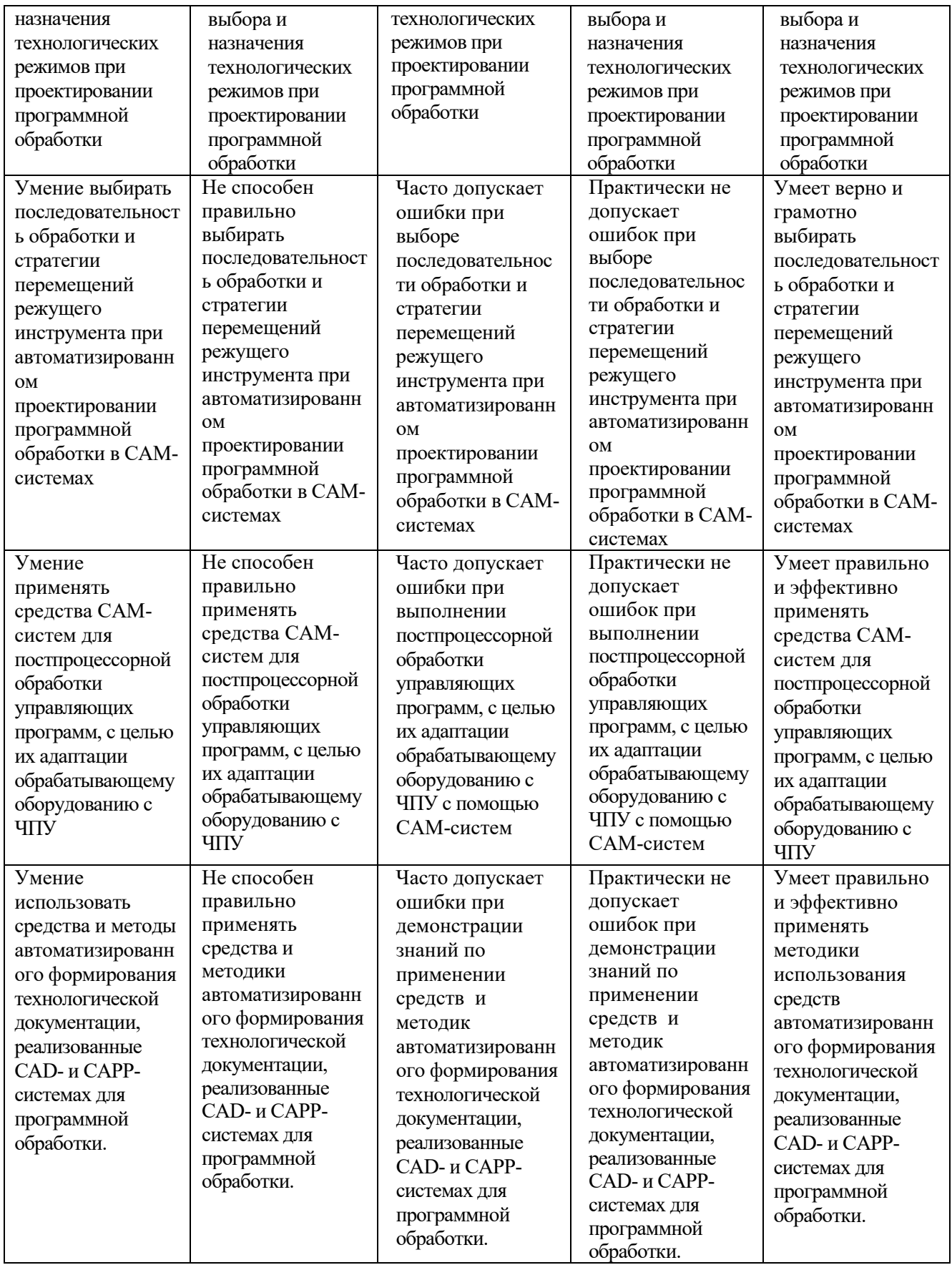

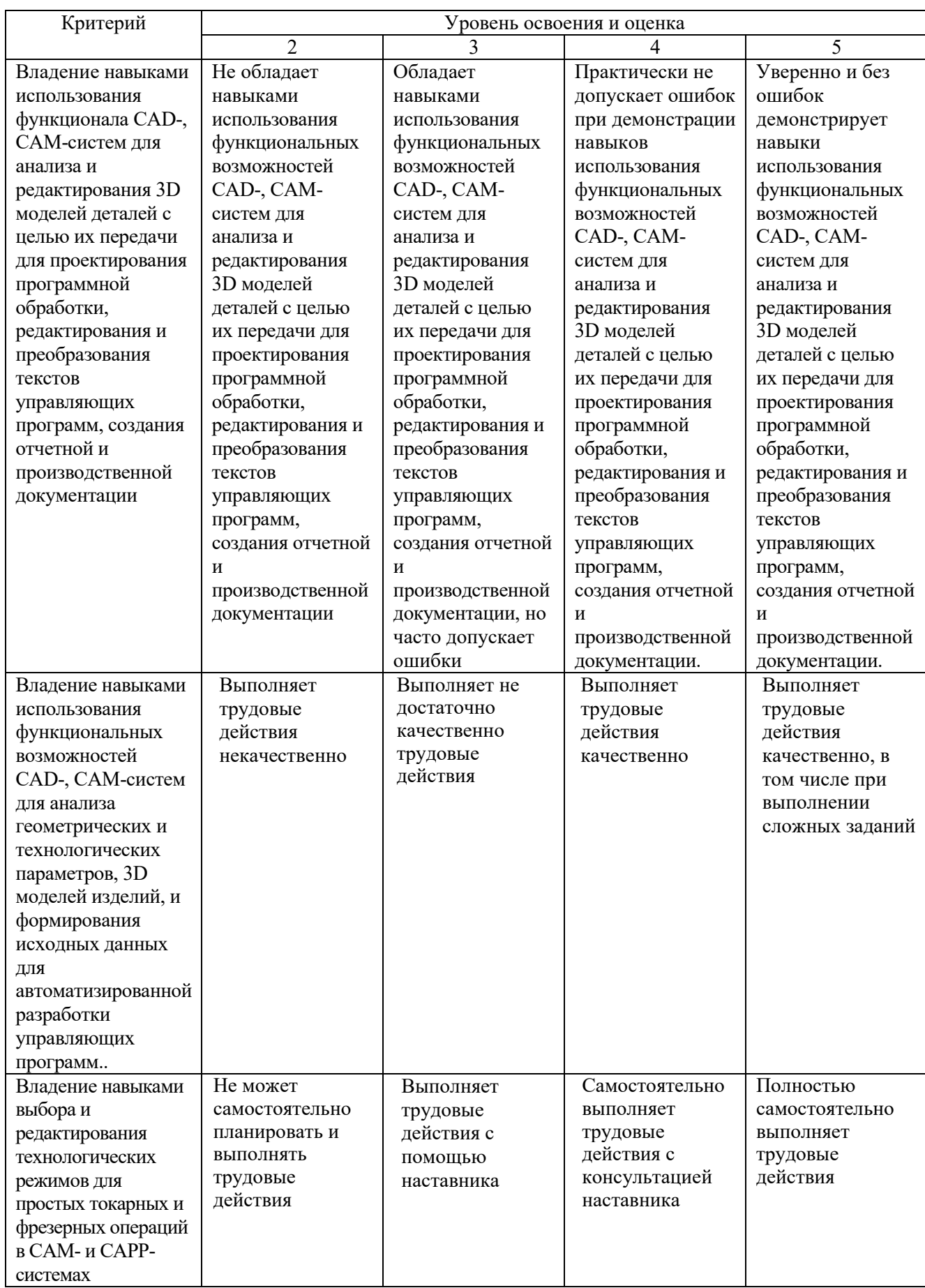

# Оценка сформированности компетенций по показателю Навыки

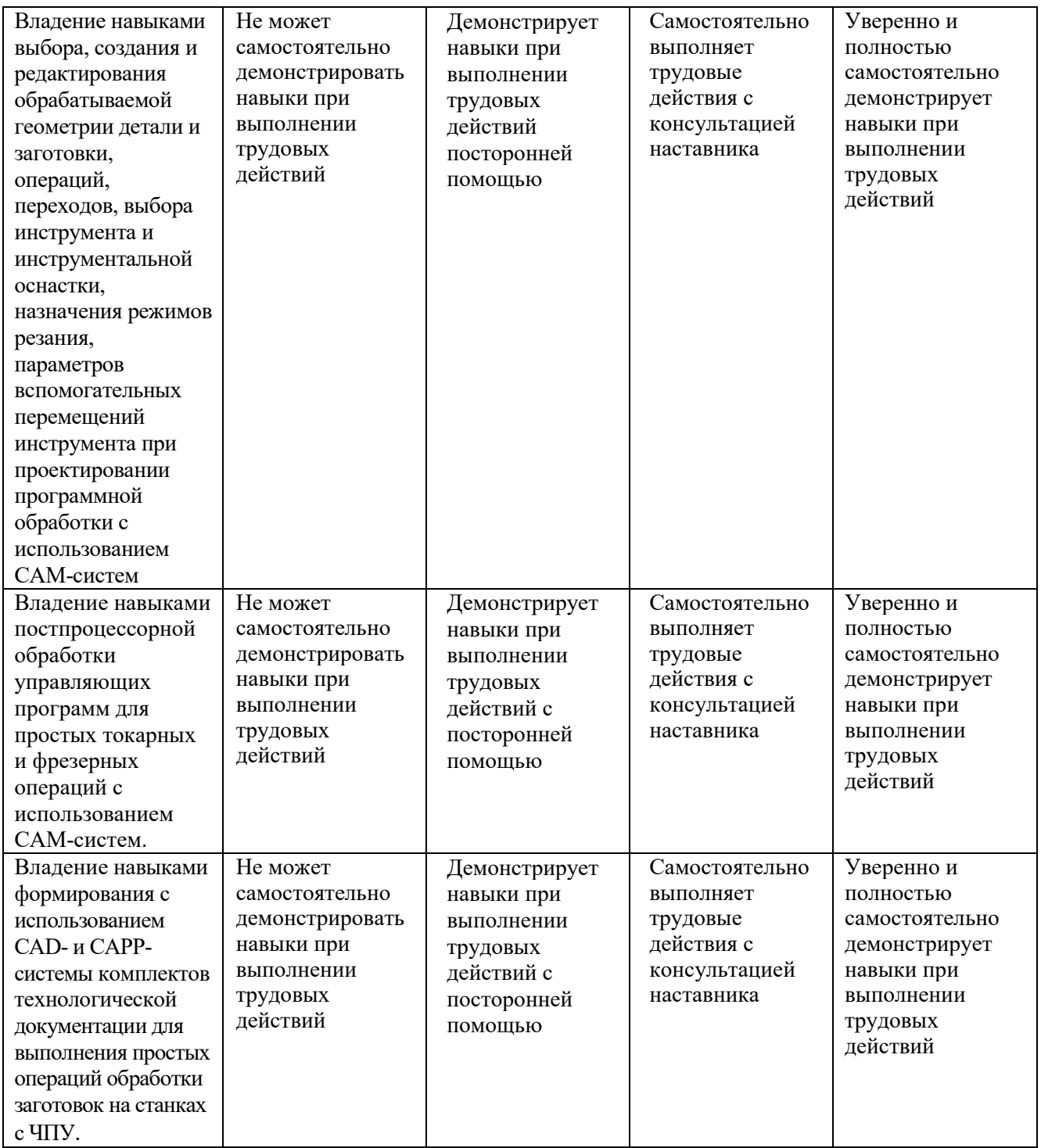

### **6. МАТЕРИАЛЬНО-ТЕХНИЧЕСКОЕ И УЧЕБНО-МЕТОДИЧЕСКОЕ ОБЕСПЕЧЕНИЕ**

## **6.1. Материально-техническое обеспечение**

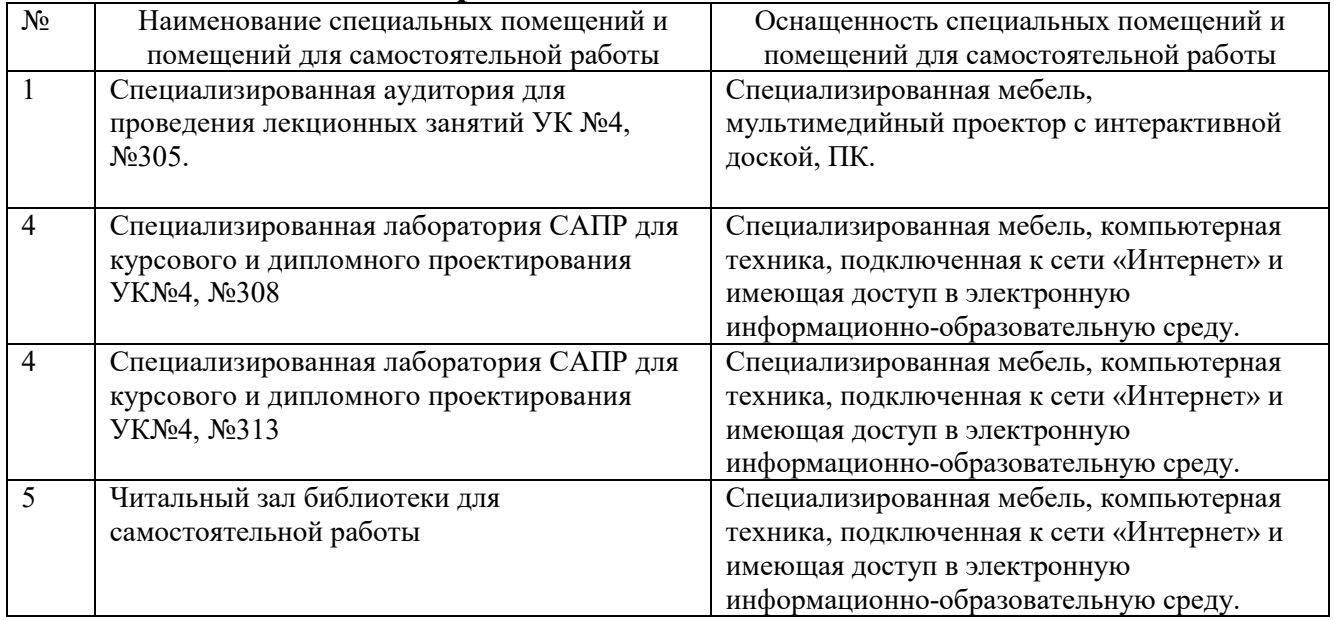

### **6.2. Лицензионное и свободно распространяемое программное обеспечение**

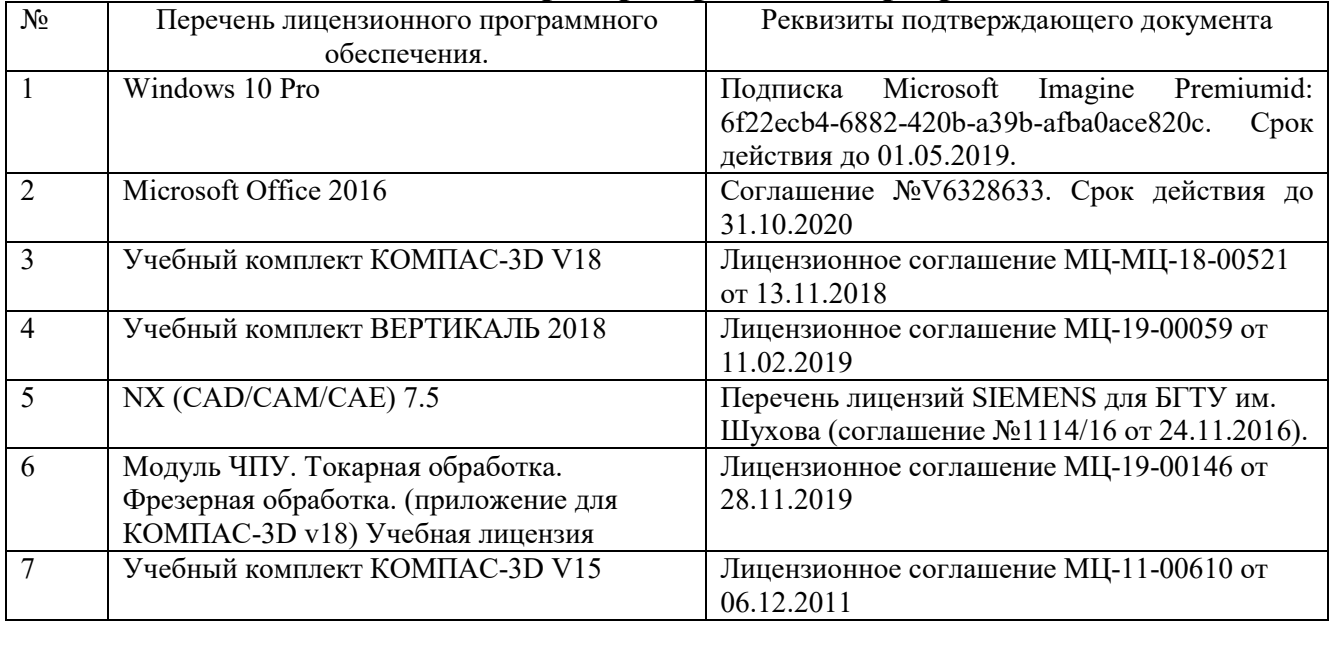

### **6.3. Перечень учебных изданий и учебно-методических материалов Перечень основной литературы**

- 1. Хуртасенко А. В. Автоматизированная технологическая подготовка в машиностроении: учебное пособие для студентов направлений 15.03.01 - Машиностроение, 15.03.05 – Конструкторско-технологическое обеспечение машиностроительных производств, специальности 15.05.01 – Проектирование технологических комплексов механосборочных производств / А. В. Хуртасенко, М. Н. Воронкова, И. В. Маслова. - Белгород: Издательство БГТУ им. В. Г. Шухова, 2015. - 179 с.
- 2. Автоматизация подготовки управляющих программ для станков с ЧПУ. Часть 2 [Электронный ресурс]: учебное пособие для вузов/ В.И. Аверченков [и др.]. – Электрон. текстовые данные.– Брянск: Брянский государственный технический университет, 2012.– 212 c.– Режим доступа: http://www.iprbookshop.ru/7010. – ЭБС «IPRbooks»
- 3. Основы программирования фрезерной обработки деталей на станках с ЧПУ в системе «Sinumerik» [Электронный ресурс]: учебное пособие/ А.Н. Поляков [и др.]. – Электрон. текстовые данные. – Оренбург: Оренбургский государственный университет, ЭБС АСВ, 2014. – 198 c. – Режим доступа: http://www.iprbookshop.ru/33646 – ЭБС «IPRbooks».

#### **Перечень дополнительной литературы**

- 1. Станки с ЧПУ в машиностроительном производстве. Часть 1 [Электронный ресурс]: учебное пособие для вузов/ В.И. Аверченков [и др.]. – Электрон. текстовые данные. – Брянск: Брянский государственный технический университет, 2012. – 216 c. – Режим доступа: http://www.iprbookshop.ru/7009. – ЭБС «IPRbooks»
- 2. Основы программирования токарной обработки деталей на станках с ЧПУ в системе «Sinumerik» [Электронный ресурс]: учебное пособие/ А.А. Терентьев [и др.] – Электрон. текстовые данные. – Оренбург: Оренбургский государственный университет, ЭБС АСВ, 2014. – 107 c. – Режим доступа: http://www.iprbookshop.ru/33645. – ЭБС «IPRbooks»
- 3. Горюнова В.В. Основы автоматизации конструкторско-технологического проектирования [Электронный ресурс]: учебное пособие/ Горюнова В.В., Акимова В.Ю.– Электрон. текстовые данные. – Пенза: Пензенский государственный университет архитектуры и строительства, ЭБС АСВ, 2012. – 172 c. – Режим доступа: http://www.iprbookshop.ru/23102 . – ЭБС «IPRbooks»

#### **6.4. Перечень интернет ресурсов**

- 1. https://e.lanbook.com/ Электронно-библиотечная система издательства «Лань».
- 2. www.iprbookshop.ru Электронно-библиотечная система IPRbooks
- 3. https://elibrary.ru/ Научная электронная библиотека eLIBRARY.RU
- 5. https://elib.bstu.ru/ Электронная библиотека (на базе ЭБС «БиблиоТех»). БГТУ им. В.Г. Шухова

7. http://window.edu.ru/window/library – электронная библиотека научно-технической литературы;

9. http://www.ascon.ru – официальный сайт группы компаний «АСКОН» - производителя интегрированной САПР КОМПАС.

10. http://support.ascon.ru/download/documentation/ документация на официальном сайте группы компаний «АСКОН»

11. http://www.cad.ru/ru/ – информационный портал «Все о САПР» - содержит новости рынка САПР, перечень компаний-производителей (в т.ч. ссылки на странички) - CAD, CAM, CAE, PDM, GIS, подробное описание программных продуктов.